# **LIKE-Q: ABSCHÄTZUNG DER CO2-EMISSIONEN EINES NEUBAUQUARTIERS IN DER RAHMENPLANUNG**

H. Roggenkamp<sup>1</sup>, O. Rosebrock<sup>1</sup> und T. Wilken<sup>1</sup> 1 Steinbeis-Innovationszentrum energie+, Braunschweig, Deutschland

# KURZFASSUNG

Das in diesem Paper vorgestellte Berechnungstool LIKE-Q stellt eine effiziente Methode dar, die CO<sub>2</sub>-Emissionen verschiedener Energieversorgungskonzepte eines Neubauquartiers vom städtebaulichen Wettbewerb bis hin zum Bebauungsplan zu ermitteln. Durch seine anwenderfreundliche und moderne Nutzeroberfläche empfiehlt es sich etwa für Architekten und Entscheidungsträger in Kommunen, die verschiedene Entwürfe so einfach bewerten können.

Das Programm nutzt skalierbare Bedarfsprofile von Typgebäuden und bilanziert basierend auf der gewählten Energieversorgung und -erzeugung die Energieströme in einzelnen Gebäuden und dem gesamten Quartier in 15-Minuten-Intervallen. LIKE-Q ist bewusst für die frühen Phasen der Quartiersentwicklung konzipiert und ersetzt nicht die detaillierte Einzelplanung von Gebäuden oder zentralen Versorgungsanlagen vor der Umsetzung.

# ABSTRACT

The calculation tool LIKE-Q, as presented in this paper, is an efficient method to determine the  $CO<sub>2</sub>$ emissions of different energy supply concepts from planning competition phase up to the deployment of the construction development plan. With its modern and intuitive graphical user interface, it is a convenient tool for architects and municipal decision-makers to assess different submissions.

The tool uses scalable demand profiles of different building types and balances energy flows in the individual buildings and the entire district based on the selected energy supply and generation components in 15-minute intervals. LIKE-Q is specifically designed for the early phases of district development and therefore does not replace the detailed individual planning of building or central energy supply systems prior to start of construction.

# EINFÜHRUNG

Die direkte und indirekte Energieversorgung privater Haushalte sowie Gebäuden von Gewerbe, Handel und Dienstleistungen war im Jahr 2018 für etwa 30 % der

Treibhausgasemissionen Deutschlands verantwortlich (BMU 2019). Durch möglichst klimaneutrale Neubaugebiete besteht die Möglichkeit, diese Emissionen zu senken, indem die richtigen Weichen gestellt und positive Einflüsse auf Strom- und Wärmeversorgung des gesamten Stadtgebiets durch dezentrale Erzeugungseinheiten in den Neubaugebieten gezielt genutzt werden.

Derzeit fehlt Architekten und kommunalen Entscheidungsträgern jedoch eine Möglichkeit, Energieversorgungskonzepte bereits in der Rahmenplanung schnell und einfach zu bewerten, sodass eventuell nicht der unter ökologischen und ökonomischen Gesichtspunkten günstigsten Variante der Vorzug gegeben wird, da Wechselwirkungen verschiedener Erzeuger und Speicher nicht ausreichend berücksichtigt werden.

Aus diesem Grund wurde das vorliegende Berechnungstool LIKE-Q entwickelt, was abkürzend für "Leitfaden Integration klimaneutraler Energieversorgung für Quartiere" steht. Es vereint eine einfache Eingabe mit einer schnellen Bilanzierung und erlaubt den Vergleich verschiedener Maßnahmen in Hinsicht auf die zu erwartenden CO<sub>2</sub>-Emissionen des Quartiers. Die ökonomischen Aspekte müssen aufgrund einer Vielzahl nicht physikalischer Einflussfaktoren separat betrachtet werden und werden von LIKE-Q nicht abgebildet.

Das Programm wurde in *Visual Basic for Applications* (VBA) geschrieben und steht somit allen Anwendern von Microsoft Excel zur Verfügung.

Berechnung und Eingabe strukturieren sich in drei Ebenen: Gebäude, Baustein und Quartier. Ein Baustein umfasst dabei mehrere Gebäude, ein Quartier mehrere Bausteine, sodass sich Vernetzungseffekte abbilden lassen. Das Programm arbeitet mit skalierbaren Bedarfsprofilen von typologisierten Wohn- und Nichtwohngebäuden, anhand derer während der Nutzereingabe Auslegungsgrößen für gewählte Komponenten wie Erzeuger und Speicher des Energieversorgungskonzepts auf allen drei Ebenen berechnet werden. Hierdurch wird ohne exakte Kenntnis aller Spezifikationen eine realitätsnahe Abschätzung der zu erwartenden Endenergiebedarfe und personenbezogenen

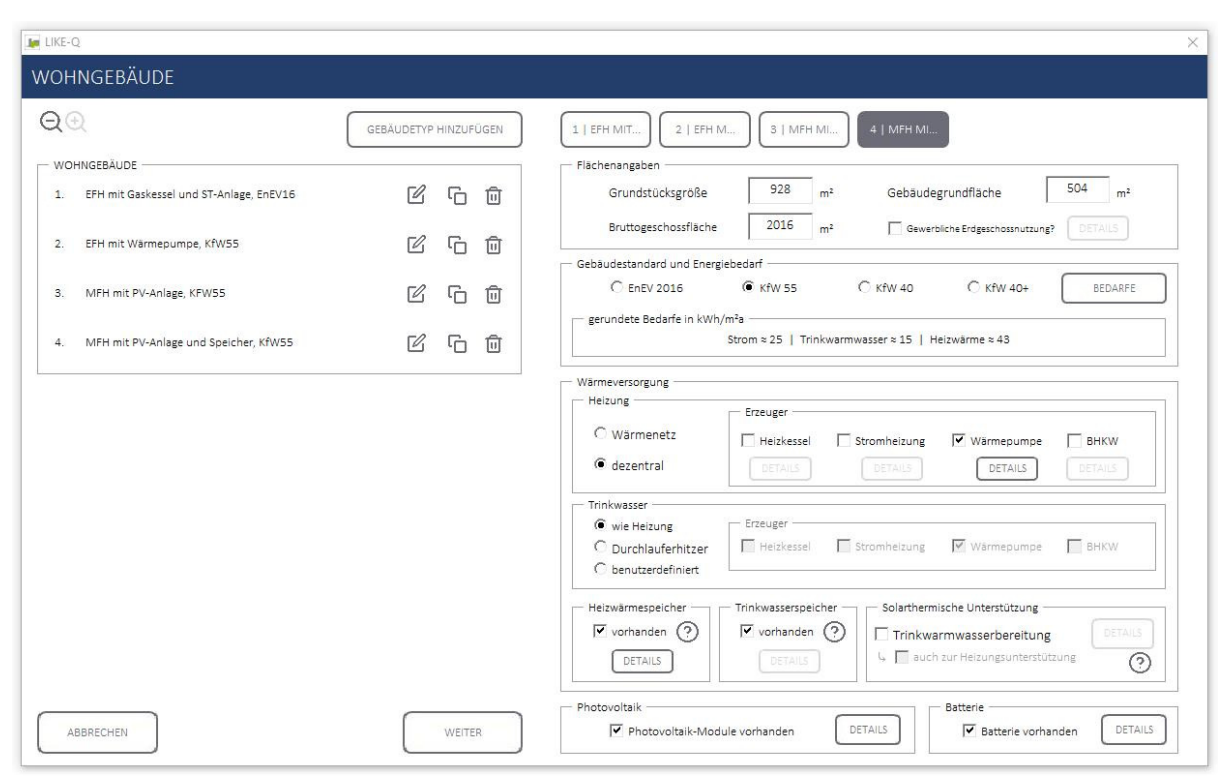

*Abbildung 1: Programmoberfläche zur Eingabe eines Wohngebäudes in LIKE-Q. In der linken Hälfte sind die bereits angelegten Gebäude gelistet, in der rechten Hälfte erfolgt die Definition des Gebäudes. In Untermenüs können hinterlegte Standardwerte verändert werden.* 

Emissionen ermöglicht. Die benötigten Kennwerte umfassen den Gebäudetyp, die GFZ und die GRZ. Alle weiteren Parameter können mit Hilfe der hinterlegten Standardwerte abgebildet werden.

Eine Einordung der personenbezogenen CO2- Emissionen kann über einen städtischen Vergleichswert erfolgen, der in der Stadt Wolfsburg beispielsweise bei 4,5  $t_{CO2}$  pro Einwohner liegt. Je nach Besonderheiten des existierenden, städtischen Energieversorgungssystems variiert dieser Wert mitunter stark und kann etwa nach dem in ZR WOB (2020) beschriebenen Vorgehen ermittelt werden.

# NUTZEROBERFLÄCHE

Der Fokus des Berechnungsprogramms liegt auf der einfachen und intuitiven Eingabe, weshalb der gesamte Programmablauf ausschließlich in einer eigenen Programmoberfläche stattfindet.

Nach Anlegen eines neuen Projekts führt das Programm mit Hinweisen durch die Eingabe. Zunächst wird der Nutzer zur Eingabe einer Postleitzahl aufgefordert, anhand derer die Klimazone (TRY Zonen des Deutschen Wetterdiensts) des Neubauquartiers ermittelt und somit passende Bedarfsprofile zugeordnet werden.

In der Gebäudeebene definiert der Anwender anschließend die verschiedenen Wohn- und Nichtwohngebäude im Neubauquartier. Hier sind lediglich Angaben zu gebäudespezifischen Parametern wie der Qualität der Gebäudehülle, des Wärmeversorgungssystems sowie der eventuellen Erzeugung erneuerbarer Energien notwendig, Flächen und Anlagenkennwerte von Erzeugern werden automatisch errechnet und gesetzt. Bei Bedarf können alle in die Berechnung eingehenden Werte in Untermenüs geändert werden (Abb. 1, Schaltflächen .Details").

Nach der gleichen Struktur erfolgt die Eingabe verschiedener Bausteine, in denen mehrere Gebäude in Anlehnung an Bauabschnitte zusammengefasst werden. Hier können zusätzliche Erzeuger, aber auch Möglichkeiten der Erzeugung und Speicherung erneuerbarer Energien angegeben werden, passende Anlagenkennwerte bzw. -größen werden selbstständig errechnet. Dieser Zwischenschritt ist insbesondere für eine differenzierte Betrachtung der Wärmenetzverluste durch die Abhängigkeit von verschiedenen Wärmedichten notwendig.

Das Quartier als dritte Ebene setzt sich aus mehreren Bausteinen zusammen, auch hier mit der Möglichkeit der Definition von Erzeugungs- und Speichereinheiten. Zusätzlich kann auf der Quartiersebene ein Modal Split definiert werden, wodurch auch Verkehrsemissionen und zusätzliche Strombedarfe durch Elektromobilität im Stadtgebiet berechnet und berücksichtigt werden.

LIKE-Q stellt die Ergebnisse nach Abschluss der Berechnung direkt in der Oberfläche dar (Abb. 2), in der sich bis zu drei Gebäude, Bausteine oder Quartiere vergleichend nebeneinander anzeigen lassen. Es werden der stromseitige Endenergiebedarf, der eingespeiste Strom, der Endenergiebedarf für die

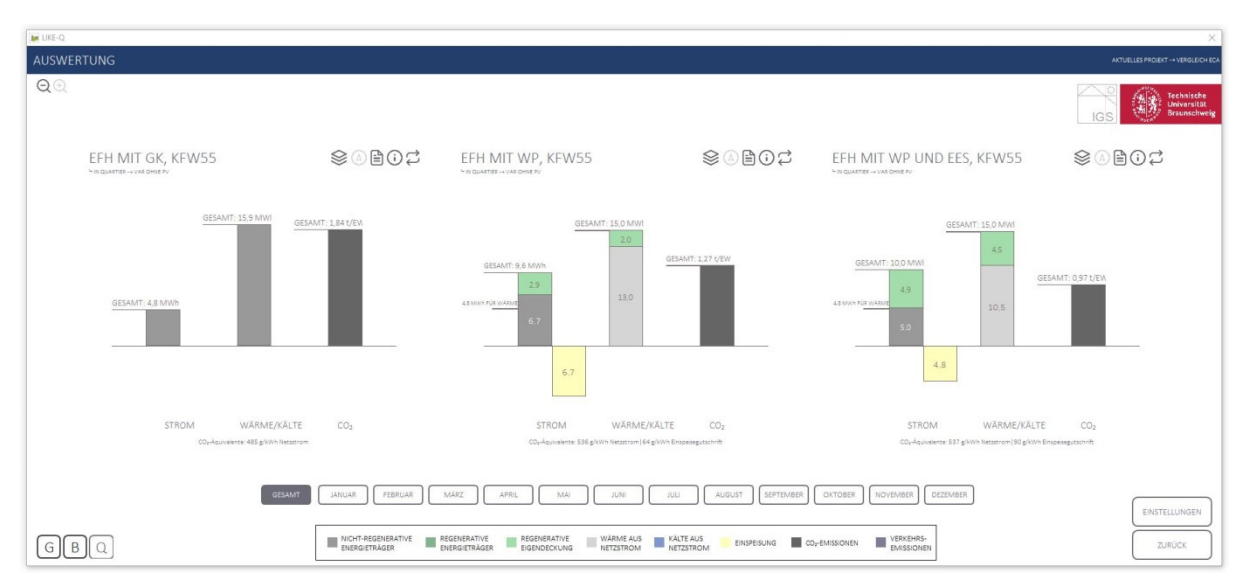

*Abbildung 2: Ergebnisseite von LIKE-Q. In Balkendiagrammen werden Endenergiebedarfe für Strom und Wärme sowie die personenbezogenen CO2-Emissionen für bis zu drei Objekte angezeigt, sodass sich verschiedene Konzepte schnell vergleichen lassen.* 

Wärmeversorgung und abschließend die personenbezogenen CO2-Emissionen in einem Balkendiagramm dargestellt. Angezeigt werden je nach Auswahl Monats- oder Jahresbilanzen. Die Darstellung ist so angelegt, dass ein Vergleich unterschiedlicher Lösungen zahlenbasiert und damit belastbar möglich ist.

Während der Berechnung werden die Ergebnisse zusätzlich in Excel-Dateien gespeichert, die sich aus der Oberfläche heraus aufrufen lassen. Hier sind die unterschiedlichen Bedarfe und ihre Deckungen als Tortendiagramme aufgeführt. Auch lässt sich aus den Excel-Dateien der Eigendeckungsanteil für Stromund Wärmeversorgung entnehmen.

# PROGRAMMAUFBAU

Die Modellierung der einzelnen Komponenten erfolgt größtenteils mit vereinfachten physikalischen Modellen, zum einen um Rechenzeit zu sparen, zum anderen, da die Auswirkungen der vereinfachten Berechnung auf das Ergebnis gering sind. Im Folgenden werden die verwendeten Modellierungsund Auslegungsansätze der Komponenten kurz erläutert.

Alle Modelle rechnen jeweils mit der Einheit kWh/15 Minuten. Wärmeerzeuger können für Trinkwarmwasser- und/oder Heizwärme-Bereitstellung gewählt werden, wodurch auch entsprechende Speicher geladen werden.

Die zur Berechnung benötigten Lastprofile für Haushaltsstrom, Trinkwarmwasser (TWW) und Heizwärme (HW) aller Gebäudetypen sowie Strahlungs- und Temperaturdaten für alle 15 Klimazonen liegen in einem Unterordner als einfache Textdateien vor und werden erst bei Bedarf zur Laufzeit eingelesen. Das Wärmebedarfsprofil wurde dabei im Vorfeld durch EnergyPlus-Simulationen der Typgebäude ermittelt, das Haushaltsstromprofil folgt den BDEW-Vorgaben, das TWW-Profil den EU Tapping Cycles.

# **Solarthermie-Anlage (ST-Anlage)**

Der nutzbare Ertrag der ST-Anlage richtet sich nach der Temperaturdifferenz zwischen Ein- und Austritt des Kollektors. In Abhängigkeit des Massenstroms und der spezifischen Wärmekapazität des Wasser-Glykol-Gemisches im Kollektor kann die Temperaturerhöhung über den Kollektorwirkungsgrad in Kombination mit der Sonneneinstrahlung berechnet werden. Da der Wirkungsgrad von der Kollektoraustrittstemperatur abhängt, wird dieser iterativ nach Bollin et al. (2009) berechnet. Die Eintrittstemperatur ergibt sich durch die untere Speichertemperatur zum jeweiligen Zeitpunkt. Es sind Werte für Flach- und Vakuumröhrenkollektoren hinterlegt.

Die Fläche der ST-Anlage für reine TWW-Erzeugung wird standardmäßig mit 1,5 m² pro Einwohner dimensioniert, bei zusätzlicher Heizungsunterstützung erhöht sich dieser Wert auf 2,5 m² pro Einwohner. In Kombination mit Kurz- und Langzeitwärmespeichern erfolgt die Auslegung nach Fisch et al. (2001).

#### **Wärmepumpe (WP)**

In dem Berechnungstool sind drei WP-Typen hinterlegt, für die jeweils ein *Coefficient Of Performance* (COP)-Kennfeld hinterlegt ist, das eine durchschnittliche am Markt erhältliche WP abbildet.

- Inverter-Luft-Wasser-WP (LWWP)
- On-Off-Sole-Wasser-WP (SWWP)
- On-Off-Wasser-Wasser-WP (WWWP)

Der COP errechnet sich in Abhängigkeit der Vorlauftemperatur des Heizungssystems und der Temperatur der Wärmequelle. Der Nutzer kann zwischen drei verschiedenen, konstanten Vorlauftemperaturen des Heizungssystems wählen,

für die TWW-Bereitung ist ein Wert von 55 °C fest vorgegeben. Die Temperatur der Wärmequelle ergibt sich bei der LWWP als Außentemperatur, bei SWWP und WWWP ist diese ebenfalls konstant und eine Nutzereingabe. Der Strombedarf pro Zeitschritt ergibt sich durch Division des aktuellen Wärmebedarfs durch den momentanen COP.

Die Leistung der Wärmepumpe im Gebäude wird so ausgelegt, dass die maximal auftretende Leistungsanforderung gedeckt werden kann. In Kombination mit einem Langzeitwärmespeicher erfolgt die Auslegung nach Erkenntnissen aus futureSUN (2019).

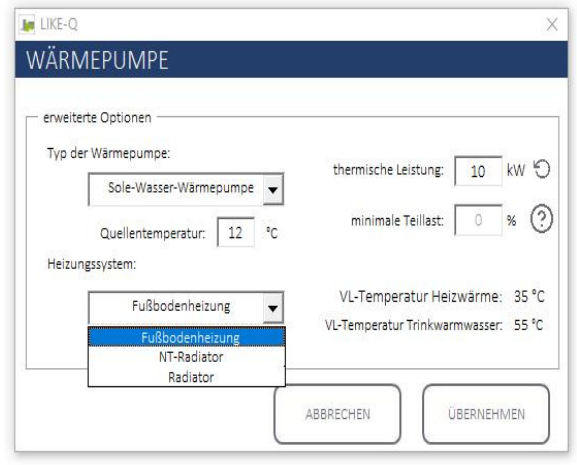

*Abbildung 3: Dialog zur Beschreibung der Details der Wärmepumpe. Das Heizungssystem bestimmt die Vorlauftemperatur und damit wesentlich den COP der Wärmepumpe.* 

## **Blockheizkraftwerk (BHKW)**

Das BHKW wird immer wärmegeführt betrieben, Wirkungsgrade für Wärme- und Stromerzeugung werden als konstant angenommen. Diese werden entweder vorgegeben oder anhand von Gesamtwirkungsgrad und Stromkennzahl errechnet. Weiterhin berücksichtigt das BHKW Vorgaben zu minimaler Laufzeit und minimaler Teillast.

Die Standardauslegung des BHKW führt zu 4.500 Volllaststunden. Die entsprechende Leistung ergibt sich durch das bekannte Wärmebedarfsprofil.

#### **Sonstige Wärmeerzeuger**

Als sonstige Wärmeerzeuger werden zusammenfassend Brennwertkessel, Fernwärme, Stromheizung und Heizwerk bezeichnet. Der Wirkungsgrad in Bezug auf die Leistungsanforderung wird als kontant angenommen, lediglich der Brennstoff und damit der Endenergiebedarf variiert. Die Auslegung erfolgt so, dass die maximale Leistungsanforderung gedeckt werden kann.

# **Kompressionskältemaschine (KKM)**

Der Kältebedarf von Nichtwohngebäuden wird immer von einer ausreichend dimensionierten Kompressionskältemaschine gedeckt. Das *Energy Efficiency Ratio* 

wird außentemperaturabhängig anhand Leistungsdaten einer marktüblichen KKM mit einem Temperaturniveau von 6°C/12°C berechnet.

## **Photovoltaik-Anlage (PV-Anlage)**

Der Ertrag der PV-Anlage ergibt sich durch die aus den Strahlungsdaten bekannte Einstrahlung multipliziert mit dem als konstant angenommenen Wirkungsgrad der PV-Module. Der in die Anlage integrierte Wechselrichter arbeitet ebenfalls mit einem konstanten Wirkungsgrad.

Die Fläche der Photovoltaik-Anlage beträgt standardmäßig 100% der belegbaren Dachfläche, die aufgrund von Ausrichtung und Dachform bestimmt wird.

## **Elektrischer Energiespeicher (EES)**

Der elektrische Energiespeicher berücksichtigt den Lade- und Entladewirkungsgrad des Speichers selbst, außerdem einen Tiefsetzsteller für Strom aus der PV-Anlage, einen Gleichrichter für Strom aus dem BHKW sowie einen Wechselrichter für Strom, der entladen wird. Eine Selbstentladung wird nicht berücksichtigt.

Standardmäßig erfolgt die Auslegung mit 1 kWh pro kWp der Erzeugerleistung.

# **Thermischer Energiespeicher (TES)**

Der Wärmespeicher wird lediglich über Energiebilanzen berechnet, sodass zu jedem Zeitpunkt ein Ladezustand in kWh bekannt ist, aus dem die Berechnung der mittleren Speichertemperatur erfolgt. Obere und untere Speichertemperatur werden durch eine vorgegebene, konstante Temperaturspreizung berechnet.

Die Bereitschaftsverluste des Speichers werden über einen Zeitkonstanten-Ansatz (Dohmann 2016) berechnet.

Im Gebäude erfolgt die Auslegung des TWW-Speichers so, dass die maximal auftretende Anforderung für eine Viertelstunde allein aus dem Speicher gedeckt werden kann. Die Auslegung des HW-Speichers erfolgt mit 40 Litern pro Kilowatt maximaler Heizlast des Gebäudes.

#### **Wärmenetz**

Die Bestimmung der Wärmenetzverluste erfolgt in Abhängigkeit des Temperaturniveaus des Wärmenetzes sowie der Wärmedichte des Gebiets nach Erkenntnissen aus ZR WOB (2020). Die Wärmedichte ergibt sich durch Division des Gesamtwärmebedarfs mit der Fläche des Bruttobaulands. Es sind jeweils Funktionen für die Temperaturniveaus 110°C/60°C, 90°C/50°C und 75°C/45°C hinterlegt.

# **Mobilität**

Für die Berücksichtigung der Emissionen der Nahmobilität sind die Angabe der Jahrespersonenkilometer sowie der Aufteilung der Wegstrecken auf die Sektoren motorisierter Individualverkehr (MIV), öffentlicher Personennahverkehr (ÖPNV), Fahrrad- und Fußverkehr nötig. Über eine vorzugebende Marktdurchdringung der E-Mobilität im MIV und ÖPNV wird der Anteil elektrisch zurückgelegter Kilometer ermittelt. Die jahreszeitabhängige Verteilung der Personenkilometer folgt den Ergebnissen aus BMVBS et al. (2010).

Die Gesamtemissionen des Verkehrs berechnen sich über die Angabe einer mittleren Emission pro Personenkilometer für MIV und ÖPNV. Die Emissionen von E-MIV und E-ÖPNV berechnen sich über das zum Zeitpunkt des Ladevorgangs momentane Emissionsäquivalent des Strommix.

Grundlage der Berechnung des Strombedarfs ist Bornhorst (2016), nach dem der Strombedarf der Ankunftswahrscheinlichkeit der Personen an ihrem Zuhause folgt. Es findet also kein Ladevorgang am Arbeitsplatz statt. Die Fahrzeuge des E-ÖPNV werden durchgehend zwischen 23 Uhr und 6 Uhr geladen. Es werden keine variierenden Ladeleistungen berücksichtigt. Die Berechnung der Emissionen durch Elektromobilität erfolgt erst auf Quartiersebene, da der Ansatz bereits eine Gleichzeitigkeit impliziert.

# PROGRAMMABLAUF

Bei der Berechnung werden zunächst die Energieströme für alle Gebäude unter Einbezug der jeweiligen Komponenten nacheinander berechnet und die Ergebnisse in Form von resultierenden Bedarfsprofilen für Strom und gegebenenfalls Wärme zwischengespeichert. Anschließend erfolgt die Bilanzierung auf Bausteinebene, zuletzt für die Quartiersebene. Auf der Quartiersebene werden nach Abschluss der Bilanzierung die resultierenden CO2- Äquivalente für alle Objekte berechnet. Das Vorgehen wird im Folgenden genauer erläutert.

#### **Gebäudeebene**

Zu Beginn der Berechnung werden zunächst die Haushaltsstrom-, Anlagenstrom-, TWW- und HW-Bedarfsprofile des jeweiligen Gebäudetyps eingelesen und mit der Bruttogeschossfläche sowie dem spezifischen Energiebedarf skaliert, sodass sich jeweils ein viertelstündliches Lastprofil mit der Einheit kWh pro 15 Minuten ergibt.

Mischnutzungen von Gebäuden werden über flächengewichtete Addition von Einzelprofilen für Wohn- und Nichtwohngebäude berücksichtigt. In diesen Einzelprofilen ist jeweils ein adiabater unterer Gebäudeabschluss (Wohnnutzung in den Obergeschossen) und ein adiabater oberer Gebäudeabschluss (Gewerbe im Erdgeschoss) berücksichtigt.

Gegebenenfalls werden auch das zu Klimazone, Ausrichtung und Aufstellwinkel passende Strahlungsprofil sowie der Außentemperaturverlauf eingelesen.

Anschließend erfolgt die Bilanzierung in einer Schleife, die jede Viertelstunde des Jahres durchläuft, also 35040 Wiederholungen aufweist. Innerhalb des Codes ist die Bilanzierung in Wärmebilanz und Strombilanz unterteilt. Sofern eine Komponente nicht vorhanden ist oder kein Bedarf vorliegt, wird der entsprechende Schritt übersprungen. Die Wärmeerzeuger decken jeweils nur den Bedarf für TWW und/oder HW, je nach Angabe des Nutzers. Die Berechnung der Wärmebilanz erfolgt nach folgendem Schema:

- 1. Auskühlverluste der Speicher
- 2. Ertrag ST-Anlage mit aktueller unterer Speichertemperatur
- 3. Bedarfsdeckung aus Speicher
- 4. Bedarfsdeckung und Ladung der Speicher mit BHKW
- 5. Bedarfsdeckung und Ladung der Speicher mit WP
- 6. Bedarfsdeckung und Ladung der Speicher mit sonstigem Wärmeerzeuger
- 7. Deckung des Kältebedarfs über KKM

Ist am Ende des Zeitschritts noch ein Wärmebedarf vorhanden, endet die Berechnung mit einer Fehlermeldung, sodass der Nutzer seine Eingaben anpassen kann.

Mit bekanntem Strombedarf für Wärme- und Kältebereitstellung wird das Gebäude anschließend stromseitig bilanziert. Generell werden immer zunächst Haushalts- und Anlagenstrom gedeckt, anschließend der Strom für die Wärme- und zuletzt der Strom für die Kälteerzeugung. Ein eventueller Rest wird in den EES geladen.

Zunächst wird der Ertrag der PV-Anlage verrechnet, anschließend der Stromertrag des BHKW. Im nächsten Schritt erfolgt gegebenenfalls das Entladen des EES. Ein eventueller Restbedarf wird durch Netzbezug gedeckt.

Nach Abschluss der Bilanzierung des Gebäudes werden alle Endenergiebedarfe anhand der hinterlegten Wirkungsgrade berechnet und in einer eigenen Klasse gespeichert. Darüber hinaus werden resultierende Profile für Strom- und gegebenenfalls Wärmebedarf des Gebäudes gespeichert, wenn Strom eingespeist wird auch ein Profil mit dem zeitlichen Verlauf des Überschusses. Abschließend wird eine Auswertung als Excel- sowie als Textdatei gespeichert.

#### **Baustein- und Quartiersebene**

Die Berechnung des Bausteins erfolgt, nachdem alle in ihm beinhalteten Gebäude berechnet wurden. Die resultierenden Bedarfs- und Überschussprofile der Gebäude werden eingelesen, mit der Anzahl der Gebäude multipliziert und zu einem Bedarfsprofil des Bausteins addiert. Wärmenetzverluste werden in Abhängigkeit des Temperaturniveaus addiert.

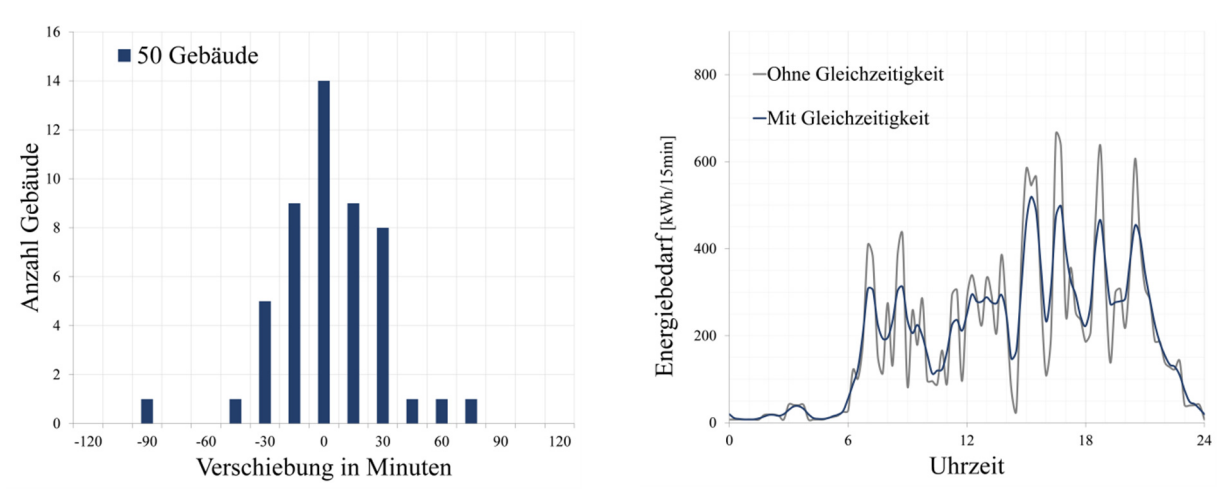

*Abbildung 4: Durch Ziehung von Stichproben aus einer Gauß-Verteilung mit in Abhängigkeit der Anzahl der Gebäude variierender Standardabweichung ergibt sich die Verschiebung der Lastprofile für eine Berücksichtigung der Gleichzeitigkeit.* 

Zur Berücksichtigung von Gleichzeitigkeitseffekten erfolgt eine Glättung des Gesamtprofils des Bausteins durch Verschiebung der Einzelprofile aller beinhalteten Gebäude um eine gewisse Anzahl an Zeitintervallen. Die Aufteilung der Profile auf die 17 Verschiebungsintervalle erfolgt über eine Gauß-Verteilung, deren Standardabweichung in Abhängigkeit der Anzahl der vorhandenen Gebäude variiert (Abbildung 4).

Das Verfahren glättet insbesondere Lastprofile mit hohen Spitzen. Beispielhaft reduziert sich die Leistungsanforderung von 500 gleichartigen Einfamilienhäusern mit elektrischer TWW-Bereitung um 83% im Gegensatz zum summierten Wert und liegt damit laut TAEV (2012) in dem Bereich für allgemeinen Bedarf. Auf bereits geglättete Profile hat der Ansatz lediglich geringe Auswirkungen. Für 500 Wohneinheiten reduziert sich der maximale Leistungsbedarf für Haushaltsstrom um lediglich 3%, da in diesem Fall schon auf Gebäudeebene skalierte Standardlastprofile verwendet werden.

Zur Vereinfachung des Berechnungsablaufs wird das Vorgehen auch auf das Überschussstromprofil angewendet, da sonst jeder Gebäudetyp bis zu 17-mal berechnet werden müsste. Die Folge hieraus ist ein leicht höherer Eigendeckungsanteil im Baustein. Im Hinblick auf den Einsatzzeitpunkt wird diese Abweichung akzeptiert, stellt aber auch ein Weiterentwicklungspotential der Software dar.

Die Dimensionierung von Kurz- und Langzeitwärmespeicher erfolgt auf Basis der Baustein- bzw. Quartierslastprofile.

Die Bilanzierung findet in Anlehnung an das Vorgehen auf Gebäudeebene statt. Bei der Ermittlung des zur Verfügung stehenden regenerativ erzeugten Stroms werden neben Erzeugern auf Bausteinebene zusätzlich die Überschüsse der Gebäude berücksichtigt und zur Deckung verwendet beziehungsweise im EES gespeichert. Auch ändert sich die Betriebsweise der WP, die lediglich dann in

Betrieb geht, wenn regenerativ erzeugter Strom zur Verfügung steht. Das BHKW deckt im Gegensatz zur Gebäudeebene lediglich den direkten Bedarf des Wärmenetzes, der Speicher wird nur beladen, wenn aufgrund der Mindestlaufzeit ein ansonsten ungenutzter Überschuss anfallen sollte. Nach Abschluss der Berechnung werden auch für den Baustein resultierende Bedarfs- und Überschussprofile sowie eine Auswertung gespeichert.

Die Berechnung des Quartiers erfolgt wiederum nachdem alle beinhalteten Bausteine berechnet wurden. Vor der Bilanzierung erfolgt hier jedoch zusätzlich die Berechnung des Strombedarfs für E-MIV und E-ÖPNV. Die Bilanzierung selbst erfolgt wie auf Bausteinebene, lediglich ergänzt um die Deckung des Strombedarfs für Mobilität. Diese erfolgt mit der niedrigsten Priorität.

## **Berechnung der resultierenden CO2-Äquivalente**

Zur Berechnung der resultierenden  $CO<sub>2</sub>$ -Äquivalente des Strommixes werden zunächst der aus allen Bausteinen eingespeiste, der auf Quartiersebene erzeugte und der aus dem Netz bezogene Strom für jeden Zeitpunkt addiert. Da auch die Endenergiebedarfe für alle Erzeuger für jeden Zeitpunkt bekannt sind, lässt sich anhand der vorgegebenen CO2-Äquivalente für die verschiedenen Energieträger für jeden Zeitpunkt ein resultierender Wert  $g(CO_2)/kWh$  bestimmen.

Speist das Quartier zu einem Zeitpunkt Strom ins Netz ein, kann die Gutschrift anhand des momentanen Äquivalents des Strommixes bestimmt werden. Diese Gutschrift wird auf alle Erzeuger und zu diesem Zeitpunkt einspeisende Bausteine verteilt. Der Verteilungsschlüssel ergibt sich wiederum aus der Menge des eingespeisten Stroms und des dafür erzeugten CO2. Speist ein Baustein viel Strom aus einem BHKW mit schlechtem Äquivalent ein, erhält er eine geringere Gutschrift als ein Baustein, der zwar weniger Strom einspeist, dafür jedoch durch PV-Anlagen mit weniger Emissionen pro Einheit erzeugt.

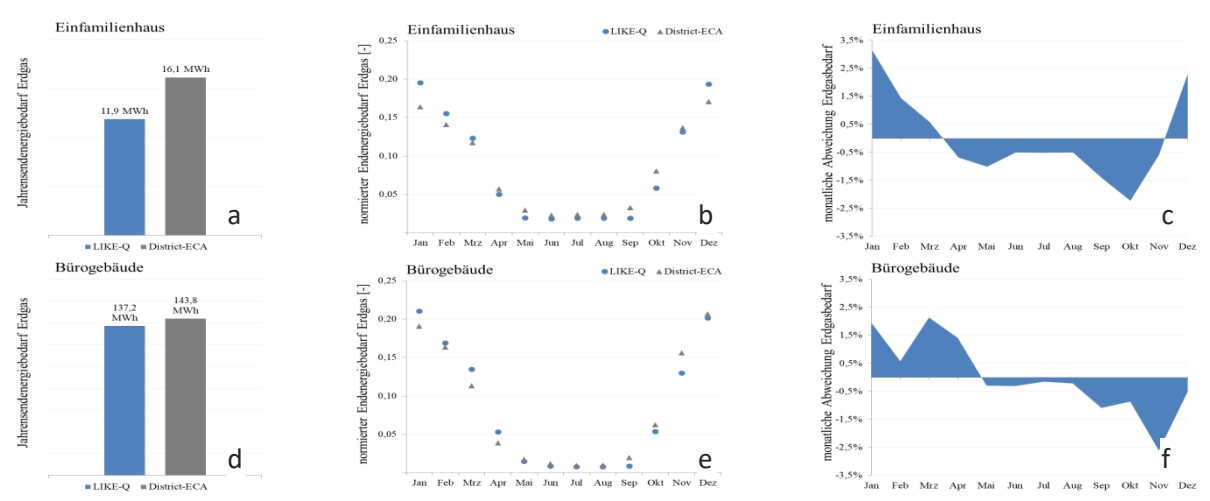

*Abbildung 5: Vergleich der Ergebnisse von LIKE-Q und District-ECA. Trotz gleicher Nutzenergiebedarfe unterscheidet sich der Jahresendenergiebedarf aufgrund der verschiedenen Berechnungsansätze mitunter deutlich. Die monatliche Abweichung bezogen auf den normierten Endenergiebedarf zeigt jedoch gute Übereinstimmung.*

Durch den bekannten Strommix im Quartier wird anschließend nach gleicher Vorgehensweise der Strommix im Baustein berechnet.

Dieses Vorgehen ermöglicht die Abbildung der Wechselwirkung unterschiedlicher Gebäude in einem Baustein. Dies sei an einem fiktiven Baustein mit fünf Einfamilienhäusern (EFH) mit PV-Anlagen und einem Industriegebäude (IG) mit hohem Strombedarf an einem Sommertag erläutert.

Alle fünf EFH erzeugen mit ihrer PV-Anlage zwar einen Überschuss, dennoch weist der Baustein aufgrund des hohen Strombedarfs des IG einen Strombezug auf. Auch wenn das übergeordnete Quartier Strom einspeist und eine Gutschrift erhält, wird diese Gutschrift also nicht an den Baustein weitergegeben, sodass auch die EFH keine Gutschrift bekommen. In der Folge ist die CO2-Bilanz der Gebäude deutlich schlechter als würde die Gutschrift gegen das Netzstromäquivalent berechnet, das IG steht hingegen deutlich besser dar.

Da dieser Ansatz unter Umständen nicht gewünscht ist, lässt sich die Ergebnisübersicht umschalten.

# VERGLEICH MIT DISTRICT-ECA

In einer frühen Planungsphase sind detaillierte Simulationen aufgrund der zahlreichen unbekannten Randbedingungen nur wenig aussagekräftig, weshalb der Aufwand der Erstellung der Simulationsmodelle in keinem Verhältnis zum Nutzen steht. Aus diesem Grund wird die einfachere Abschätzung von LIKE-Q nicht gegen ein komplexes *TRNSYS*- oder *Modelica*-Modell verglichen.

LIKE-Q ist in der Anwendung insbesondere für Personen gedacht, die wenig Erfahrung mit Simulationsprogrammen aufweisen. Eine ähnliche Zielgruppe spricht das Programm "District Energy Concept Advisor (DECA)" (Fraunhofer IBP 2019) an. Auch das Programm "Urban ReNet" (Schlussbericht 2015) verfolgt diesen Ansatz, ist aber derzeit nicht verfügbar. Der Vergleich der Ergebnisse von LIKE-Q erfolgt daher gegen die Ergebnisse des DECA. Hierbei ist zu beachten, dass der DECA eine Berechnung nach EnEV bzw. DIN V 18599 durchführt und sich somit von LIKE-Q unterscheidet. Für den Vergleich werden<br>in beiden Programmen die gleichen in beiden Programmen die flächenspezifischen Nutzenergiebedarfe für Nutzerstrom, Trinkwarmwasser und Heizwärme gewählt, auch die Flächen von ST- und PV-Anlagen sind identisch. Darüber hinaus werden die jeweils vorgeschlagenen Standardwerte genutzt, da sich beide Programme in ihren Eingabemöglichkeiten unterscheiden.

Es wird folgendes Beispiel berechnet.

- 1x EFH mit Gas-Brennwertkessel (GBWK)
- 1x EFH mit GBWK und ST-Anlage zur TWW-Unterstützung
- 1x EFH mit GBWK und ST-Anlage zur TWW- und HW-Unterstützung
- 1x EFH mit Wärmepumpe
- 1x MFH mit GBWK und ST-Anlage zur TWW-Unterstützung
- 1x MFH mit Wärmepumpe
- 1x Bürogebäude
- $\bullet$  1x zentrale PV-Anlage (800 m<sup>2</sup>)

Die Gebäude werden in einem Quartier zusammengefasst, berechnet und die Ergebnisse bewertet.

Abbildung 5a und d zeigen, dass sich die berechneten Jahresendenergiebedarfe unterscheiden. Dies liegt in der unterschiedlichen Berechnung der Verteil- und Erzeugerverlusten begründet. Die Verteilverluste der Heizung sind bei LIKE-Q bereits in den Bedarfsprofilen berücksichtigt, die Verluste der TWW-Bereitstellung werden pauschalisiert abgebildet, Verluste der Wärmespeicher werden dynamisch berechnet. DECA berechnet die Verluste nach der EnEV/DIN V 18599.

Die Darstellungen der monatlichen Endenergiebedarfe normiert auf den jeweiligen Jahresendenergiebedarf (Abb. 5b, e) zeigen eine gute Übereinstimmung. Über alle Gebäude hinweg beträgt die maximale Abweichung bezogen auf den normierten Erdgasbedarf 4,1 %, auf den normierten Strombedarf -1,7 %. Zu einem geringen Teil durch Ausgleichseffekte bedingt stimmen auch Erdgas- und Strombedarf des Quartiers gut überein, gasseitig liegt die maximale Abweichung bei -2,5%, stromseitig bei -1,7%. Insgesamt ist der von LIKE-Q berechnete Erdgasbedarf um 7%, der Strombedarf um 10% geringer. Da die normierten Verläufe gut übereinstimmen, ließen sich die Unterschiede durch Verändern der Nutzenergiebedarfe weiter verringern.

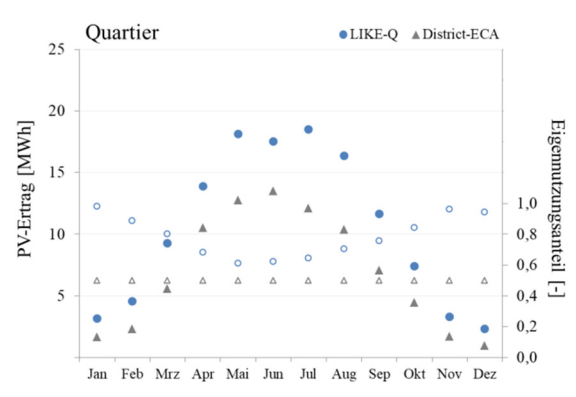

*Abbildung 6: Bei der Berechnung des PV-Ertrags zeigen sich deutlich Unterschiede. DECA nimmt vereinfacht einen konstanten Eigennutzungsanteil an.*

Deutliche Unterschiede treten in der Berücksichtigung der PV-Anlage auf (Abb. 6). Während DECA über das ganze Jahr einen konstanten Eigennutzungsanteil von 50% annimmt, wird dieser in LIKE-Q in Abhängigkeit von PV-Ertrag und Strombedarf viertelstündlich berechnet und über den Monat gemittelt. Aufgrund der kleinen PV-Anlage sind die höheren Deckungsanteile in Wintermonaten deutlich realistischer.

# DISKUSSION

LIKE-Q ist ein Programm zur Abschätzung der CO<sub>2</sub>-Emissionen eines Neubauquartiers und verknüpft einen Bilanzierungsansatz mit einer einfachen und intuitiven Eingabe. Hierdurch hebt es sich deutlich von Simulationsprogrammen ab, die einen anderen Anwenderkreis ansprechen und darüber hinaus in frühen Projektphasen aufgrund der fehlenden Randbedingungen nicht mit einem gerechtfertigten Zeiteinsatz anwendbar sind.

DECA verfolgt einen ähnlichen Ansatz wie LIKE-Q, zeigt jedoch aufgrund eines anderen Berechnungsansatzes abweichende Ergebnisse. Der Unterschied ist in Anbetracht der zu einem Wettbewerbsentwurf vorliegenden Daten vernachlässigbar.

Deutliche Unterschiede zeigen sich jedoch bei der Bewertung von Eigendeckungsanteilen. Durch den

viertelstündlichen Bilanzierungsansatz von LIKE-Q sind die errechneten Werte deutlich realistischer als die pauschalisierten Werte von DECA. Je höher die dezentrale Erzeugung bei der Bewertung verschiedener Konzepte ins Gewicht fällt, desto eher ist LIKE-Q hier das geeignetere Programm.

Darüber hinaus bietet LIKE-Q auch in der Eingabe der Gebäude Vorteile. Die Oberfläche reagierte in den Vergleichen deutlich schneller als die des DECA, insbesondere das Anlegen einer Vielzahl an Gebäuden stellt sich einfacher dar. Durch die zusätzlich eingeführte Ebene der Bausteine lassen sich außerdem Vernetzungseffekte und lokale Nahwärmenetze im Kontext des gesamten Quartiers abbilden. Weiterhin ist die Abbildung des Modal Splits und somit die Berücksichtigung des Verkehrs, wenn auch vereinfacht, nur in LIKE-Q möglich.

Durch die verständliche Ordnerstruktur, lesbare Lastprofile und eine ausführliche Dokumentation bietet LIKE-Q eine hohe Nachvollziehbarkeit. LIKE-Q ist in Kürze kostenfrei als Demoversion über siz-energie-plus.de beziehbar.

### **LITERATUR**

- BMU. 2019. Klimaschutz in Zahlen: der Sektor Gebäude.
- BMVBS, infas, and DLR. 2010. Mobilität in Deutschland 2008: Struktur-Aufkommen-Emissionen-Trends. Ergebnisbericht.
- Bollin, E., and Becker, M. 2009. Automation regenerativer Wärme- und Kälteversorgung von Gebäuden. Vieweg+Teubner Verlag, Wiesbaden.
- Bornhorst, D. 2016. Integration der E-Mobilität im klimaneutralen Stadtquartier. Bachelorarbeit, Furtwangen.
- Dohmann, J. 2016. Thermodynamik der Kälteanlagen und Wärmepumpen. Springer Vieweg, Berlin, Heidelberg.
- Fisch, N., Möws, B., and Zieger, J. 2001. Solarstadt: Konzepte, Technologien, Projekte. Kohlhammer, Stuttgart.
- Fraunhofer IBP. 2019. District Energy Concept Adviser: Edition EU MODER 2018..
- futureSUN. 2019. "Analyse, Bewertung und Entwicklung zukunftsfähiger Anlagenkonzepte für solare Nahwärmeanlagen mit saisonaler Wärmespeicherung": Förderkennzeichen 0325897A.
- Schlussbericht. 2015. EnEff:Stadt UrbanReNet Phase II: Weiterführung und inhaltliche Vertiefung des Forschungsprojekts: Förderkennzeichen 0327832E, Darmstadt.
- TAEV 2012, Bundeseinheitliche Fassung, Oesterreichs E-Wirtschaft Akademie GmbH, Wien.
- ZR WOB. 2020. EnEff:Stadt: Vernetzte Quartiere für den Zukunftsraum Wolfsburg: Förderkennzeichen 03ET1327A, Braunschweig.